Université d'Ottawa Faculté de génie

École de science informatique et de génie électrique

L'Université canadienne Canada's university

University of Ottawa Faculty of Engineering

School of Electrical Engineering and Computer Science

# Introduction à l'informatique II (ITI 1521) EXAMEN FINAL

Instructeur: Miguel Garzón

Avril 2013, durée: 3 heures

## Identification

# d'étudiant : # place : Signature :

### Consignes

#### 1. Lisez ces consignes ;

- 2. Livres fermés ; Sans calculatrice ou toute autre forme d'aide ;
- 3. Les appareils électroniques, ou tout autre dispositif de communication, ne sont pas autorisés ; Tout appareil doit être éteint, rangé et hors de portée ; Quiconque contrevient au présent règlement peut être accusé de fraude scolaire ;
- 4. Répondez sur ce questionnaire, utilisez le verso des pages si nécessaire, mais vous ne pouvez remettre aucune page additionnelle ;
- 5. Écrivez lisiblement, votre note en dépend ; Commentez vos réponses; Ne retirez pas l'agrafe.

Tous droits réservés. Il est interdit de reproduire ou de transmettre le contenu du présent document, sous quelque forme ou par quelque moyen que ce soit, enregistrement sur support magnétique, reproduction électronique, mécanique, photographique, ou autre, ou de l'emmagasiner dans un système de recouvrement, sans l'autorisation écrite préalable de l'instructeur.

### Barème

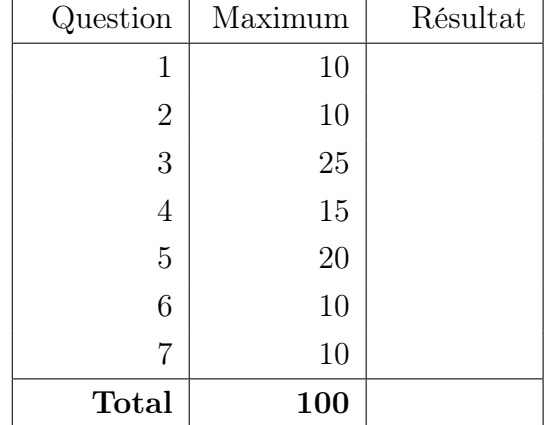

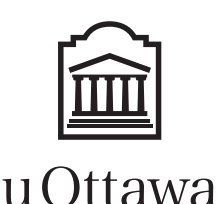

Nom : Prénom :

# Question 1 (10 points)

A. La valeur d'une variable d'un type primitif se trouve à l'adresse désignée par l'étiquette (identificateur).

Vrai ou faux.

- B. Le constructeur d'un objet porte le même nom que la classe et possède une valeur de retour. Vrai ou faux.
- C. Une classe abstraite contient uniquement des méthodes abstraites. Vrai ou faux.
- D. La redéfinition d'une méthode dans une sous-classe cache la méthode d'origine de la super classe.

Vrai ou faux.

- E. Une classe final est une classe qui ne peut pas avoir de sous-classes. Vrai ou faux.
- F. La valeur de l'expression postfixe :

 $20\ \ 35\ -\ 5\ \ /\ \ 10\ \ 7\ \ * \ +$ 

est 67.

Vrai ou faux.

G. Lorsqu'on traverse l'arbre binaire de recherche ci-dessous afin de visiter tous ses nœuds en utilisant un parcours postfixe, le rendu du parcours est : 1, 3, 5, 2, 4, 8, 9, 7, 6.

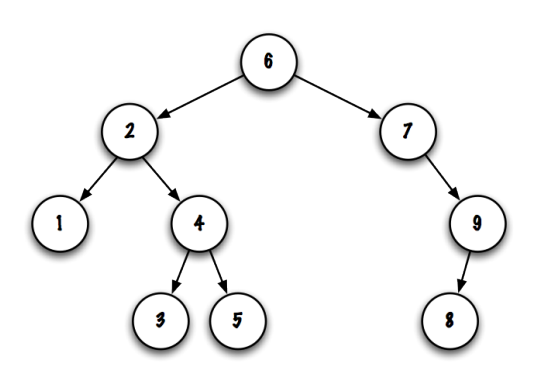

Vrai ou faux.

H. Les méthodes récursives auront toujours au moins un paramètre de plus que leur contrepartie publique.

Vrai ou faux.

I. Une méthode qui lance des exceptions de type "unchecked" doit les déclarer en utilisant le mot-clé throws.

Vrai ou faux.

J. Une classe imbriquée non-statique peut avoir accès aux méthodes et aux attributs de la classe englobante (outer) même si ces derniers sont déclarés privés. Vrai ou faux.

## Question 2 (10 points)

A. Quel type abstrait de données l'algorithme d' analyse syntaxique utilise-t-il ?

- (a) Queue
- (b) List
- (c) BinarySearchTree
- (d) aucune de ces réponses

#### Réponse :

B. Quel énoncé décrit le mieux le bloc de code qui suit ? Encerclez votre choix.

- (a) Affiche " $c = 0$ ";
- (b) Affiche " $c =$  Infinity";
- (c) Affiche "\*\* caught Exception \*\*", " $c = 2$ ";
- (d) Affiche "\*\* caught ArithmeticException \*\*", " $c = 3$ ";
- (e) Produira une erreur d'exécution, ainsi qu'une trace d'exécution.
- (f) Erreur de compilation : "exception java.lang.ArithmeticException has already been caught" ;

```
int a = 1, b = 0, c = 0;
try {
    c = a/b;} catch (Exception e)
    System. err. printhn ("** caught Exception **");
    c = 2:
\} catch ( ArithmeticException ae ) {
    System.err.println ( "** caught ArithmeticException **" );
    c = 3:
}
System . out . println ("c = " + c );
```
#### Réponse :

C. Au sujet de l'implémentation ArrayList de l'interface List.

- (a) Les insertions aux positions intermédiaires sont toujours rapides
- (b) L'ajout d'un élément à la première position est toujours rapide
- (c) Le retrait du premier élément est toujours rapide
- (d) Les accès directs en lecture aux positions intermédiaires sont toujours rapides

#### Réponse :

- D. Au sujet de l'implémentation LinkedList de l'interface List. Afin d'accélérer l'ajout à l'arrière d'une liste simplement chaînée :
	- (a) On peut ajouter les éléments dans l'ordre inverse.
	- (b) On peut ajouter une nouvelle variable d'instance pointant sur le dernier élément de la liste.
	- (c) On peut ajouter une nouvelle variable d'instance 'previous' qui pointe sur l'avant dernier élément de la liste.
	- (d) (b) et (c)
	- (e) aucune de ces réponses

Réponse :

- E. Considérez l'implémentation de la classe CircularQueue ci-bas. Étant donné une file q contenant les éléments suivants : "A,B,C,D,E,F,G", où A est l'élément avant de la file, à la suite de l'appel suivant  $q.\text{magic}(4)$ , le contenu de la file  $q \text{ sera}$ :
	- $(a)$  "E,F,G"
	- (b) "A,B,C,D"
	- $(c)$  "E,F,G,A,B,C,D"
	- (d) "E,F,G,A,B,C,D,A,B,C,D"
	- (e) aucune de ces réponses

```
public class CircularQueue\leq {
    private E[ elems;
    private int front;
    private int rear;
    public CircularQueue(int capacity) {
         if (capacity < 0) {
              throw new IllegalArgumentException ("negative number");
         }
         elems = (E[\cdot]) new Object \lceil capacity \rceil;
         front = -1;rear = -1;}
    public void magic (int n) {
         if (rear != -1 & rear != front) {
              while (n > 0) {
                  E current = elems [front];
                   \text{elements} \left[ \text{front} \right] = \text{null};front = (front + 1) % elems.length;
                   rear = (rear + 1) % elements.length;\text{elements} [ rear ] = current;
                  n−−;
              }
         }
    }
}
```
### Question 3 (25 points)

Vous devez implémenter un Système de gestion de lettres de références pour l'Université d'Ottawa. À l'Université d'Ottawa les étudiants potentiels qui appliquent aux programmes de maîtrise et de doctorat doivent fournir des lettres de recommandation d'anciens professeurs ou employeurs.

Vous devez concevoir en Java l'implémentation des classes Person, Student, Reference et Letter. Ajoutez tous les constructeurs nécessaires. Chaque attribut doit avoir un accesseur (getter). Voici un programme test pour illustrer l'usage des classes de cette application.

```
Person student, reference1, reference2;
student = new Student("Linear", "cr7@uottawa.ca", "incognito", "432534", 9.2);reference1 = new Reference("Pepe", "pepe@uottawa.ca", "wrestling", "IEEE");reference 2 = new Reference("Mourinho", "specialone@uottawa.ca", "psgnission", "SITE");Letter letter1 = new Letter ("Student is excellent ", 5, 5, 5);
Letter letter 2 = new Letter ("A hard worker student, very innovative", 5, 3, 4);
student.add(leftter1);student.add(leftter2);reference1.add(leftter1);reference 2.add(leftter 2);for (Letter aLetter : student.getLetters()) {
    if (aLetter != null) {
        System.out.println(akter);}
}
```
L'exécution du programme Java ci-dessus produira le résultat qui suit en sortie :

```
Comment: Student is excellent; Performance = 5.0; Originality = 5.0;
  Potential = 5.0.
Comment: A hard worker student, very innovative; Performance = 5.0; Originality = 3.0;
  Potential = 4.0.
```
Pour cette question, vous êtes autorisé à utiliser la classe prédéfinie java.util.ArrayList. En particulier, cette classe réalise l'interface List, possède un constructeur ArrayList() et peut stocker un grand nombre d'éléments. En plus, elle implémente les méthodes suivantes :

```
public interface List\langle E \rangle {
    // Appends the specified element to the end of this list
    public abstract boolean add(E_0);// Returns the element at the specified position in this list.
    public abstract E get (int index);
    // Replaces the element at the specified position with the specified element
    public abstract E set (int index, E element);
    // Returns an array containing all of the elements in this list in proper order
    public abstract Object[] toArray ();
    // Returns the number of elements in this list
    public abstract int size();
}
```
A. La classe Person possède des champs afin de sauvegarder le nom de la personne, son adresse courriel, et un mot de passe. Une personne peut avoir plusieurs lettres de recommandation. Assurez-vous d'y inclure au moins un constructeur, ainsi que les méthodes d'accès appropriées.

B. Un étudiant Student est une personne (Person) qui dispose également d'un numéro d'étudiant et d'une moyenne d'admission. Un étudiant peut avoir plusieurs lettres de recommandation. Assurez-vous d'y inclure au moins un constructeur, ainsi que les méthodes d'accès appropriées.

C. Un recommandataire Reference est un personne qui possède un champ pour garder le nom de l'institution à laquelle il appartient. Un recommandataire peut écrire beaucoup de lettres (une par étudiant qui la lui a demandée). Assurez-vous d'y inclure au moins un constructeur, ainsi que les méthodes d'accès appropriées.

D. Une lettre de recommandation Letter possède un champ pour sauvegarder des commentaires généraux sur l'étudiant, les évaluations (de 0(faible) à 5 (élevé)) pour la performance, l'originalité et le potentiel de recherche.

# Question 4 (15 points)

A. En vous basant sur le diagramme de mémoire ci-dessous, écrivez l'implémentation de toutes les classes, variables d'instances et constructeurs.

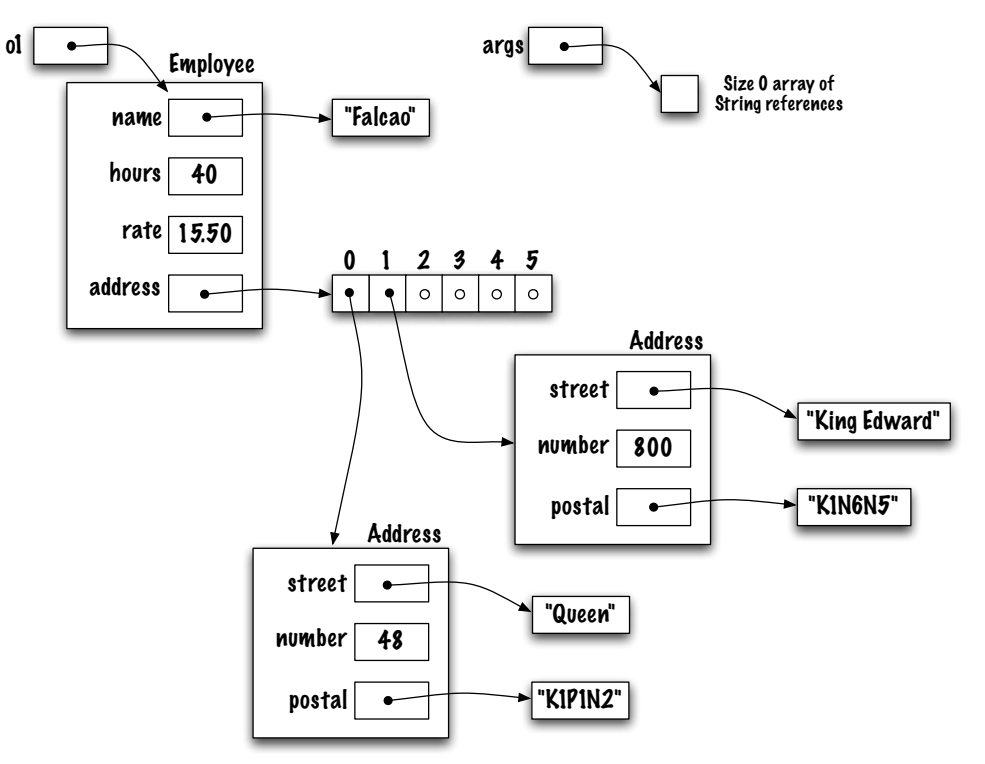

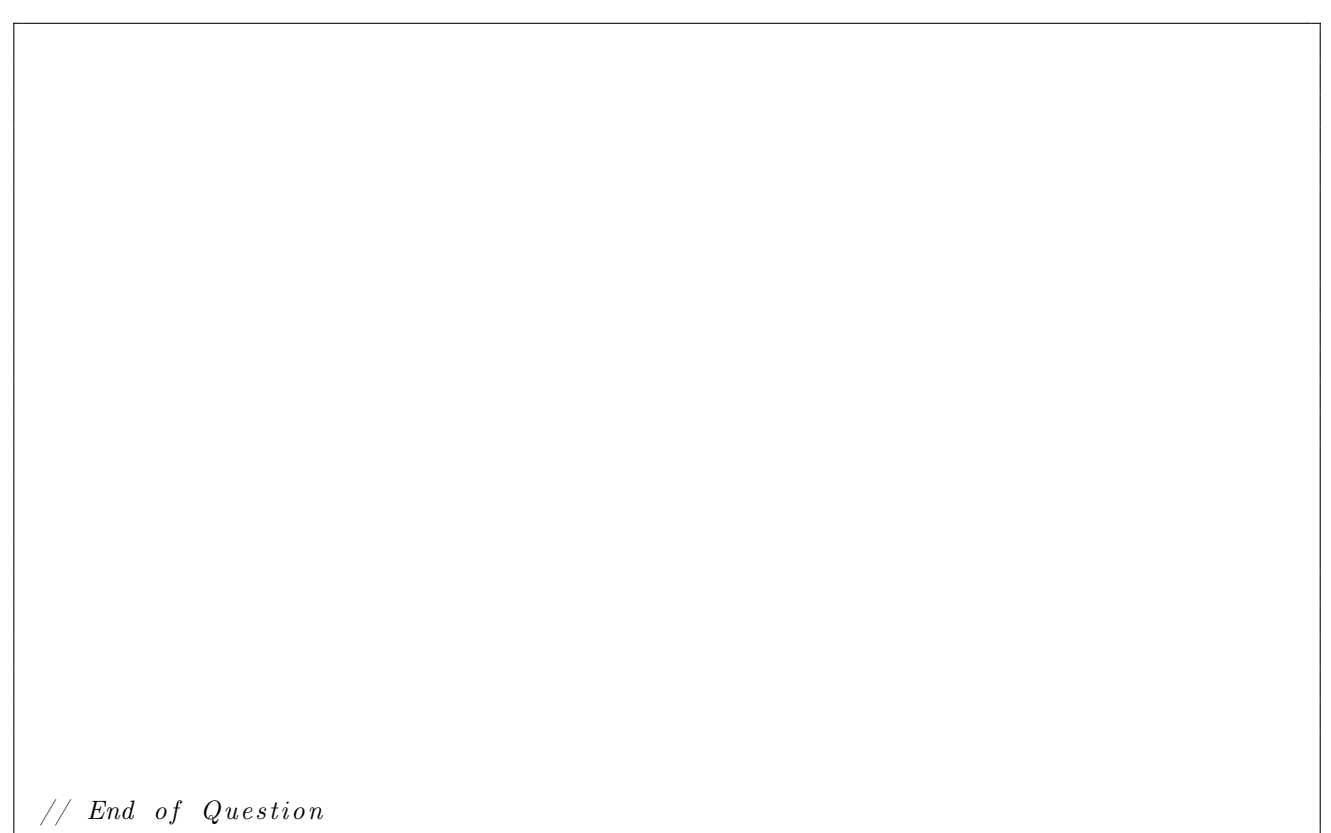

Hint : Vous avez besoin d'une classe Employee (avec une méthode main) et d'une classe Address.

 $//$  End of Question

## Question 5 (20 points)

Le type abstrait de données (TAD) Deque ("Double-Ended QUEue" ) combine à la fois caractéristiques d'une file et d'une pile. En particulier, le TAD Deque - prononcé "deck" - permet :

– des insertions efficaces à l'avant et à l'arrière de la structure de données ;

– des retraits efficaces à l'avant et à l'arrière de la structure de données.

Voici une description des quatre méthodes d'accès de cette classe.

- void offerFirst( E item ) : ajoute un item à l'avant de ce Deque ;
- void offerLast( E item ) : ajoute un item à l'arrière de ce Deque ;
- E pollFirst() : retire et retourne l'item à l'avant de ce Deque, retourne null si ce Deque était vide ;
- E pollLast() : retire et retourne l'item à l'arrière de ce Deque, retourne null si ce Deque était vide.

Vous trouverez ci-dessous une implémentation partielle de la classe LinkedDeque qui utilise des éléments chaînés pour la sauvegarde des éléments. Complétez l'implémentation de la classe Linked-Deque.

- Les éléments sont doublement chaînés ;
- Un objet LinkedDeck possède deux variables d'instance, front et rear.

```
public class LinkedDeque\leq implements Deque\leq {
    private class Node\leq \uparrow \leqprivate T value;
         private Node<T> prev ;
         private Node<T> next;
         private Node (T value, Node (T prev, Node (T next) {
             this \cdot value = value;
             this . prev = prev;
             this.next = next;
         }
    }
    LinkedDeque () {
         front = null;rear = null;}
    private Node \leq E front;
    private Node<E> rear;
```
public void offerFirst (E e) {

 $\}$  // End of offerFirst

public void offerLast (E e) {

 $\}$  // End of offerLast

public E pollFirst() {

 $\}$  // End of pollFirst

public E pollLast () {

 $\}$  // End of pollLast  $\}$  // End of LinkedDeque

# Question 6 (10 points)

Pour la classe LinkedList ci-dessous, écrivez l'implémentation de la méthode LinkedList <E> partition(E elem). Cette méthode d'instance partitionne la liste en deux parties. Cette instance conserve les éléments les plus à gauche jusqu'à la première occurrence de elem, incluant ce dernier. Le reste des éléments sont retournés dans une nouvelle liste. Si elem n'est pas trouvé dans la liste, alors la liste reste intacte (aucun changement est effectué) et la liste retournée est vide.

Exemple : si xs désigne une liste contenant les éléments suivants [1,2,3,4,5,6],suite à l'appel de méthode  $\mathbf{y} = \mathbf{x}$ s. partition(3), la liste désignée par xs contient maintenant les éléments suivants 1,2,3, et ys désigne une liste contenant ces éléments 4,5,6.

Vous devez implémenter la méthode à l'aide de la technique présentée en classe pour l'implémentation de méthodes récursives à l'intérieur de la classe. Il y a donc une partie publique qui sert à lancer le premier appel à la méthode privée, récursive.

```
public class LinkedList<E> {
    private static class Node<E> {
        private E value;
        private Node<E> next ;
        private Node(E \text{ value}, Node \ll E) next) {
             this value = value;this .next = next ;}
    }
    private Node\leq head = null;
```
 ${\bf public\ \ LinkedList<\!\!E\!\!> \ partition\, (E\, \ elem)\ \, }$ 

 $\}$  // End of partition

 $\textbf{private~LinkedList} \triangleleft \texttt{PartitionRec} \left( \begin{array}{ccc} \textbf{private~{{\color{red}L}}}\end{array} \right. \right) \begin{array}{c} \textbf{white~} \\ \textbf{white~} \\ \textbf{white~}$ 

 $\}$  // End of partition  $\emph{Rec}$  $//$  End of LinkedList

## Question 7 (10 points)

Pour la classe BinarySearchTree ci-dessous, vous devez implémenter la méthode d'instance int countIf(E elem). Cette méthode retourne le nombre d'éléments se trouvant dans l'arbre qui sont supérieurs à elem.

- Les éléments sauvegardés dans l'arbre binaire de recherche réalisent l'interface Comparable<E>. Rappelez vous que la méthode **int compareTo(E other)** retourne un nombre négatif, zéro, ou un entier positif si l'instance est plus petite, égale à, ou supérieure à l'objet désigné par other.
- Une méthode qui visite trop de nœuds obtiendra une note maximale de 9 points.
- Exemple si t désigne un arbre binaire de recherche contenant les éléments suivants 1,2,3,4,5,6, l'appel de méthode t.countIf(2) retournera 4.

```
public class BinarySearchTree<E extends Comparable\langle E \rangle > {
    private static class Node<E> {
        private E value;
        private Node \gg left;
        private Node < E right;
        private Node (E value ) {
             this value = value;left = null;right = null;}
    }
```
private  $Node \leq b$  root = null;

 $}$  // End of BinarySearchTree

# (blank space)

# (blank space)